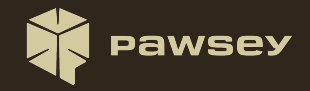

## **Automating Software Stack Deployment on an HPE Cray EX Supercomputer**

Dr. Pascal Jahan Elahi, Cristian Di Pietrantonio, Dr. Marco De La Pierre, Dr. Deva Kumar Deeptimahanti

2023 Cray User Group Conference

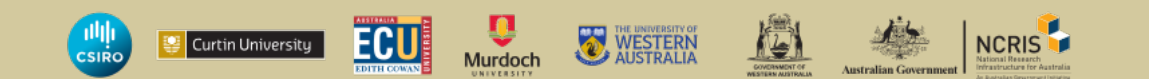

### **Pawsey Supercomputing Research Centre**

Headquarted in Perth, Western Australia, Pawsey has a 20-year long history. Offers critical support to radioastronomy research around the Square Kilometre Array (SKA). The centre underwent a 70m capital refresh financed by the Australian government. Currently employs 60+ staff.

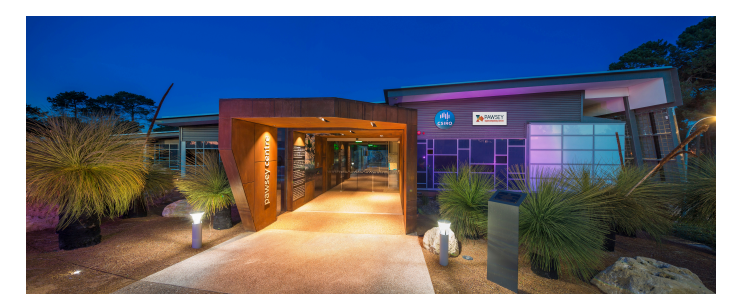

### **The Setonix supercomputer**

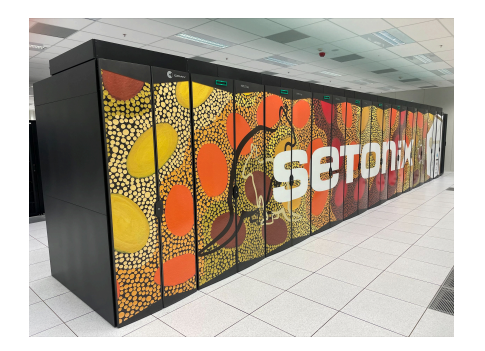

- Australia's most powerful research supercomputer.
- **HPE Cray EX system with 200'000 AMD Zen3** CPU cores and 750+ MI250X GPUs.
- 50 PFLOPS, 90% coming from AMD GPUs. m.
- 15PB / scratch storage.
- $15<sup>th</sup>$  in TOP500, 4<sup>th</sup> in Green500.
- **Artwork by aboriginal artist Margaret Whitehurst.**

### **Outline**

- **1** Introduction and motivation
- 2 Software stack components and organization
- **3** Automated software stack deployment
- 4 Evaluation and future work

### **HPC Software** Introduction and motivation

Supercomputing software stacks are becoming increasingly complex..

- Increasing number of applications and libraries from a variety of fields of science.
- **Multiple CPU** architectures, compilers and supporting libraries.
- **Multiple configurations for the same software based on user requirements.**
- **Constant evolution of the software provided by HPE Cray.**

Need automation of the deployment process to improve deployment times, reduce human errors and *reduce the workload on staff* 

### **Pawsey's Approach** Introduction and motivation

- Built around Spack and Singularity HPC (SHPC).
- Integrates with the HPE Cray environment to provide multiple builds.
- Allows the same Spack instance to be used for system-wide and user installations.
- Uses the Lmod module system to expose software deployed with Spack, SHPC and custom build methods.
- This process can deploy the current software stack in less than a day. We have deployed several software stacks on Setonix, an HPE Cray EX system.

The automation package can be downloaded from github.com/PawseySC/pawsey-spack-config.git. Software stack has three levels of deployment (and associated support):

- System-wide: accessible by all and maintained by Pawsey.
- Project-wide: maintained by the project and accessible by project members.
- **User-private: individual Pawsey users installations.**
- $\blacksquare$  It consists of
	- **Optimized bare-metal installations accessed through modules.**
	- Containers accessed through modules.
- **The module files providing software are organized in informative, user-friendly** categories (e.g., applications, libraries, containers, etc.).
- **Supported versions follow a general**  $3 + 1$  **rule (legacy, stable, latest).**

# **Software Stack Organization**

#### Software stack components and organization

The system-wide stack consists of five components, each having a top-level directory in the installation prefix <system>/DATE\_TAG.

- 1 spack/: Spack package manager installation directory.
- software/: Spack-built software packages installation directory.
- containers/: SHPC deployed containers.
- modules/: Module files for Spack-built software packages.
- <sup>5</sup> pawsey/: Contains modules and wrappers to properly expose three levels of installation.
- custom/: Contains binaries built by means other than Spack.

### **Spack Instance** Software stack components and organization

- Currently using Spack 0.17.0 in production, moving to 0.19*.x*.
- A spack Linux user is employed for system-wide software installations.
- Additional scripts implement new features like multi-level installation paths (project-wide and user-level).
- **Spack is patched to allow the use of configuration defined . spack/ directory.**
- New recipes and fixes to existing recipes (dependencies, specs, patching source code, integration with CPE). Examples are:
	- Existing Amber, Charmpp, astropy, casacore
	- Quantum Computing (new) Qutip, Xanadu Pennylane, Xanadu Strawberry Fields
	- Bioinformatics (new) tower-agent, tower-cli, nf-core tools
	- Radioastronomy (new) wsclean, vcstools

#### **Module Hierarchies**

### Software stack components and organization

- **HPC** software stack must deal with multiple compilers & CPU architectures.
- This motivates use of software hierarchies, where paths reflect currently loaded modules and underlying CPU architecture.
- We use I mod to handle software hierarchies.

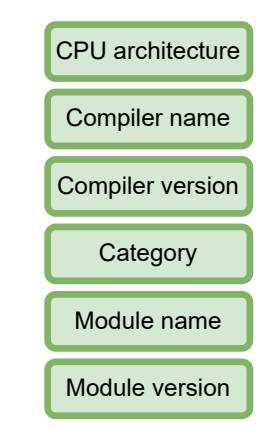

#### **Module Hierarchies for CPE**

#### Software stack components and organization

- Cray's customized Lmod installation implements an undocumented custom way of handling hierarchies in substitution for the standard Lmod way.
	- **Compiler, CPU** architecture and MPI library modules scan the shell environment for a specific variable that sets additional module paths.
	- Paths are (un)set when the relevant module is (un)loaded (unloaded). For example, m. modules for a GCC compiler will look for LMOD\_CUSTOM\_COMPILER\_GNU\_8\_0\_PREFIX.
	- **On Setonix, code is in**

/opt/cray/pe/admin-pe/lmod\_scripts/lmodHierarchy.lua.

■ We implement this process for Spack-built software packages through a auto-loaded module, pawseyenv.lua.

### **Module Hierarchies for CPE** Software stack components and organization

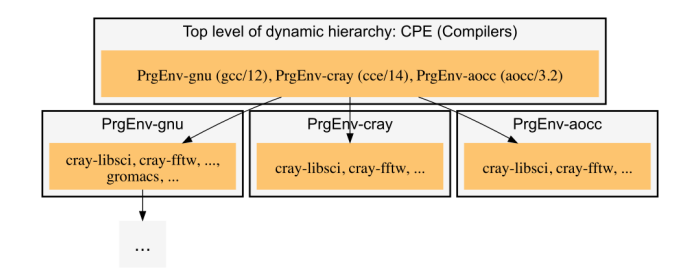

Figure: Example of CPE software hierarchy

### **Module Hierarchies for CPU Architectures** Software stack components and organization

- Setonix hosts a variety of AMD CPU architectures (Zen-2, Zen-3)
- Module hierarchies are based on the CPU architecture using lscpu at user login time to the node.
	- CPU architecture is saved in an environment variable for later use in forming search m. paths for module files.

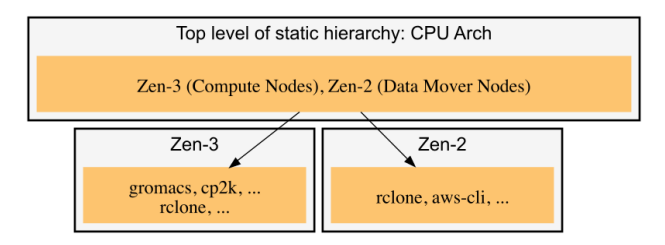

Figure: Example of CPU architecture software hierarchy

#### **Containers-as-modules**

#### Software stack components and organization

- Certain software packages are provided system-wide as containers using SHPC, which can be executed with the Singularity container engine. These include
	- Bioinformatics packages complex dependency trees. Containers provided m. time-effective deployment.
	- OpenFoam CFD package where older releases are required and poor IO performance resolved using overlay filesystems mounted to the running containers.
	- Bespoke Python stack for HPC comprises all Pawsey-supported Python scientific ш packages.
- **Containers are outside the software hierarchy of bare-metal builds through** container-as-modules produced by SHPC.

### **User's View of Software Stack**

#### Software stack components and organization

- **Users access all Pawsey-supported software through Lmod modules.**
- The resulting Lmod software hierarchy for Spack-built software is one where
	- An architecture hierarchy is static and set at shell login time.
	- A compiler hierarchy is dynamic and dependent on the current active CPE.
- **Containers as modules do not have a hierarchy since the underlying container does** not depend on the CPU architecture nor the active CPE.
- We also force module load commands to request both module name and module version to enforce good practice and improve reproducibility.

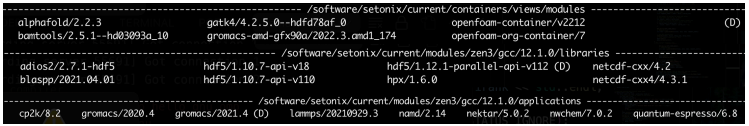

Figure: Example of modules on Setonix

### **Deployment system organization** Automated deployment

The deployment system is made of BASH scripts and Spack configuration files located in the following directories:

- **fixes/: patches to adapt Spack for Pawsey-specific use cases.**
- repo/: Pawsey-written Spack package recipes.
- **shpc\_registry/: custom Singularity-HPC (SHPC) recipes.**
- **s** scripts/: BASH scripts used to automate the deployment process.
- systems/<system>: a directory containing configuration files specific to a system.

The scripts/install\_software\_stack.sh is the top-level script that executes the installation from start to finish except licensed software, that need some manual work.

### **The** *⟨***system***⟩* **directory** Automated deployment

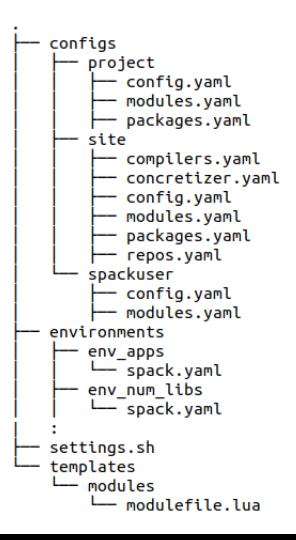

**1** Spack config files for each deployment level.

- site configs apply to all users, and provide general settings.
- project configs overrides paths for project-wide installations.
- spackuser configs are used by Pawsey staff to deploy system-wide software.
- environments specify the software to be installed system-wide, grouped in categories.
- settings.sh sets a number of variables to customise the deployment process (system-wide installation path, build directories, containers to install).
- Module file template for Spack to generate module files.  $17 / 22$

### **Deployment execution** Automated deployment

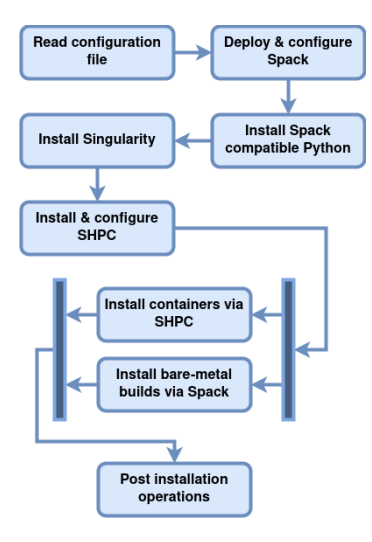

- Deploy Spack with customised configuration for the particular system.
- Need to install a newer Python version, with Spack, for Spack to work correctly.
- 3 Singularity is needed to install Singularity-HPC for container deployment.
- Spack environments can be installed in parallel, and at the same time containers are deployed with SHPC.
- 5 Finally, we deal with licensed software, customise module files where necessary, and create directory trees in the system-wide and user-private deployment levels.

### **Rebuilds, upgrades, and maintenance** Automated deployment

- **The same deployment can be updated by interactively adding new software.**
- Re-deploy stack regularly (every 6 months) to take advantage of newer compilers and libraries.
- Stack has to be re-deployed when the Cray environment changes. п
- Multiple deployments can be live on the system at the same time. This will ensure ×. year-long support.

### **Evaluation**

#### 1st deployment: May 2022

- Minimal automation, each supporting script executed manually.
- Instrumental to validate each step of the process.
- Troubleshooting of installing some packages with latest compilers, generation of module files, interplay between CPU architectures and Cray environment.
- Deployment took two weeks.
- 2nd deployment: November 2022
	- **Notara** Very first iteration of the automated process.
	- New person responsible for deployment, good test for usability and reproducibility.
	- Minimise required human interaction by introducing the "driver" script and collecting all the settings in a settings.sh file.
	- After several test iterations, we managed to deploy the software stack in a day.

#### **Future work**

- Minimise external dependencies, build everything with Spack. m.
- Better resolution of conflicts when creating module files.
- Integration of ROCm to build GPU-enabled packages.
- Reframe testing triggered by the deployment scripts.

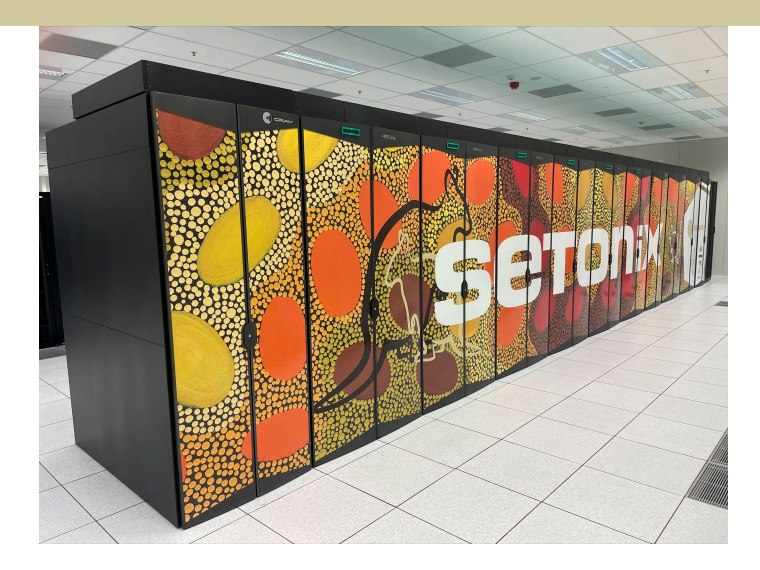

Thanks for listening. Any questions?